# 令和4年度当初予算要求のポイント

別紙 1

#### 健康福祉部

#### 基本方針  $\mathbf{1}$

最終年を迎える長野県総合5か年計画「しあわせ信州創造プラン2.0」の総仕上げに向け、「学びと自 治の力」を発揮し、政策推進の基本方針である「いのちを守り育む県づくり」、「誰にでも居場所と出番 がある県づくり」を中心として、急激な人口減少と人生100年時代の到来、貧困と格差の拡大等の現状を 踏まえながら、健康・医療・福祉施策を一体的に取り組みます。

また、令和4年度当初予算編成方針の6つの重点テーマへの対応として、新型コロナ対策など4つの 項目に重点的に取り組みます。

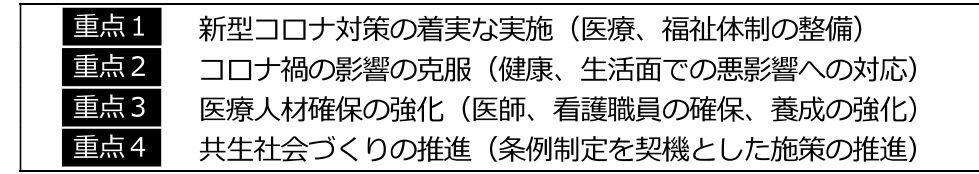

2 主要事項 | ※事業名の後の(数字)は、主要事業一覧の事業番号と一致します

【いのちを守り育む県づくり】

ー 新型コロナウイルス感染症への対応 -

重点1┃○ 新型コロナウイルス感染症対策事業 (1.2.23)

適切に診療・検査・療養が行えるよう医療・検査体制を確保し、ワクチン 重点 2 接種体制を整備するとともに、必要なサービスが提供できるよう福祉施設等 を支援し、生活困窮からの早期の立て直しの支援の取組を強化(一部しあわせ信州創造事業)

## - 健康長寿 No.1を目指して ー

重点2 〇 信州ACE (エース) プロジェクト推進事業 (3) 3.388万1千円 県民の健康課題を「見える化」し、市町村・保険者等が行う保健事業や企業 (3,934万4千円) の健康づくりの取組を支援するとともに、県民の生活習慣の改善に向け、運 動(Action) ・健診(Check) ・食(Eat)に係る情報発信・環境整備を実施 ※ 県民の健康づくりを支援するため、企業や協会けんぽ等保険者と連携して取り組みます。

- 医療・福祉人材の確保・養成 -

### 重点3 O 医師確保等総合対策事業 (4)

医師の不足や地域·診療科の偏在を解消するため、即戦力医師の確保や 働き方改革の更なる推進により、医師の確保·養成·定着を図るとともに、 医師不足病院への支援等を実施

重点3 〇 看護職員確保対策事業 (5)

看護職員を確保するため、新規養成、離職防止及び潜在看護職の就業 促進を図るとともに、新たに、新興感染症に備えた感染管理認定看護師 養成の取組を開始

7億7.507万6千円

(10億5,964万1千円)

8億2.891万1千円

(7億1,602万7千円)

令和4年度要求額 (令和3年度当初予算額)

#### 473 億 262 万 4 千円

(172 億 1,386 万 3 千円)

 $\overline{2}$ 

○ 福祉 ・介護人材確保対策事業 (6)

介護分野の人材不足の解消を図るため、新卒者·求職者をはじめとする 多様な人材の入職の促進、入職した福祉·介護人材の資質の向上及び介護 ロボットやICT導入支援による定着支援·離職防止の取組を実施

- 医療・介護提供体制の充実 -

○ 地域医療介護総合確保事業 (7)

地域医療構想·高齢者プランを推進し、安心して医療·介護サービスが 受けられる環境を整備するため、医療機能の分化・連携及び必要な施設・設 備の整備等、医療·介護サービス提供体制の確保·充実を図る取組を実施

- 地域包括ケア体制の推進 ―

○ 地域包括ケア体制推進事業 (8)

高齢者が安心して暮らし続けられる「地域包括ケア体制」を推進するため、 市町村における「住民主体の通いの場」の体制整備や、移動支援サービス 立ち上げに向けた取組などを支援

ー 自殺対策の強化・推進 ー

○ 自殺対策推進事業 (16)

誰も自殺に追い込まれることのない信州を実現するため、市町村、関係機関 等と連携し、「子どもの自殺危機対応チーム」の体制強化のための人材育成、 多職種連携による相談会の開催、広報啓発等自殺対策の取組を総合的に実施

※ 「子どもの自殺ゼロ」を目指し、日本財団や NPO法人ライフリンクと連携して取り組みます。

# - 食品・医薬品等の安全確保 -

○ 食品衛生監視指導事業 (18)

飲食に起因する危害の発生を未然に防ぐため、食品関係施設への監視指導を (2,069万8千円) 実施するとともに、HACCPに沿った衛生管理に関する助言等を行うなど、 食品の安全性を高め、県民の食生活の更なる向上を図る取組を実施

○ 医薬品等監視指導事業 (19)

医薬品等の品質、有効性及び安全性を確保するため、製造販売業者等への監視  $(1, 845)$  万 4 千円 指導を実施するとともに、事業者の資質向上を図るための研修会を開催

【誰にでも居場所と出番がある県づくり】

・ 障がい者が暮らしやすい地域づくり -

■ 卓点4 ○ 障がい者共生社会づくり体制整備事業 (20)

 $(1, 892)$  万 9 千円

障がいを理由とする差別の解消や障がい者の権利擁護等を推進し、障がい の有無にかかわらず誰もが地域で安心して暮らすことのできる社会を実現す るため、障がい者に配慮した事業者の認定制度の創設や、専用ポータルサイ トの開設など共生社会づくりの体制整備の取組を実施(一部しあわせ信州創造事業)

4.629万9千円  $(3, 210)$  万 5 千円

6,404万6千円

(6,191万9千円)

2,127万3千円

2,173万円

- 56億3,582万3千円
	- (43億631万4千円)

4億7.151万6千円 (3億6,306万2千円)

3.681万3千円

- 社会的援護の促進 ―

■ 点2 ○ 信州パーソナル・サポート事業 (24)

生活に困窮している方の早期の生活立て直しに向けて、「まいさぽ」の相談 体制及び就労等支援を強化するとともに、子どもの学習·生活支援、伴走コー ディネーターによる個別支援など、一人ひとりの状況に合わせた包括的な支援 を実施 (一部しあわせ信州創造事業)

○ ひきこもり支援推進事業 (25)

ひきこもりの当事者とその家族を地域で支える体制を構築するため、地域住 民等の理解を深め、「ひきこもり支援推進研究会 (仮称)」の設置による市町村、 支援関係機関等のネットワーク整備を進めるとともに、多様な「居場所」づく りのための支援を実施

【人をひきつける快適な県づくり】

ー 障がい者の文化芸術・スポーツ振興 -

- 重点4 〇 障がい者芸術文化活動普及支援事業 (28) 956万6千円 障がいのある方が芸術文化活動に参加する環境の整備と発表の機会を拡充す (989万4千円) るため、新たに「長野県障がい者芸術文化活動支援センター(仮称)」を設置 するとともに、相談支援や人材育成などの取組を実施
- 重点4 障がい者スポーツ振興事業 (29)

誰もがスポーツに親しめる環境づくりと 2028 年全国障害者スポーツ大会の 本県での開催に向けて、スポーツを通じた共生社会づくりを目指す「パラウェ 一ブ NAGANO プロジェクト」の推進と大会参加選手の発掘·育成など競技力向上 の取組を実施

# 3 社会保障に係る必要経費の確保

#### 後期高齢者医療費や介護給付費など、生活の基盤を支える社会保障に係る必要経費を確保します。

[主な社会保障関係経費 (関連事業含む。)]

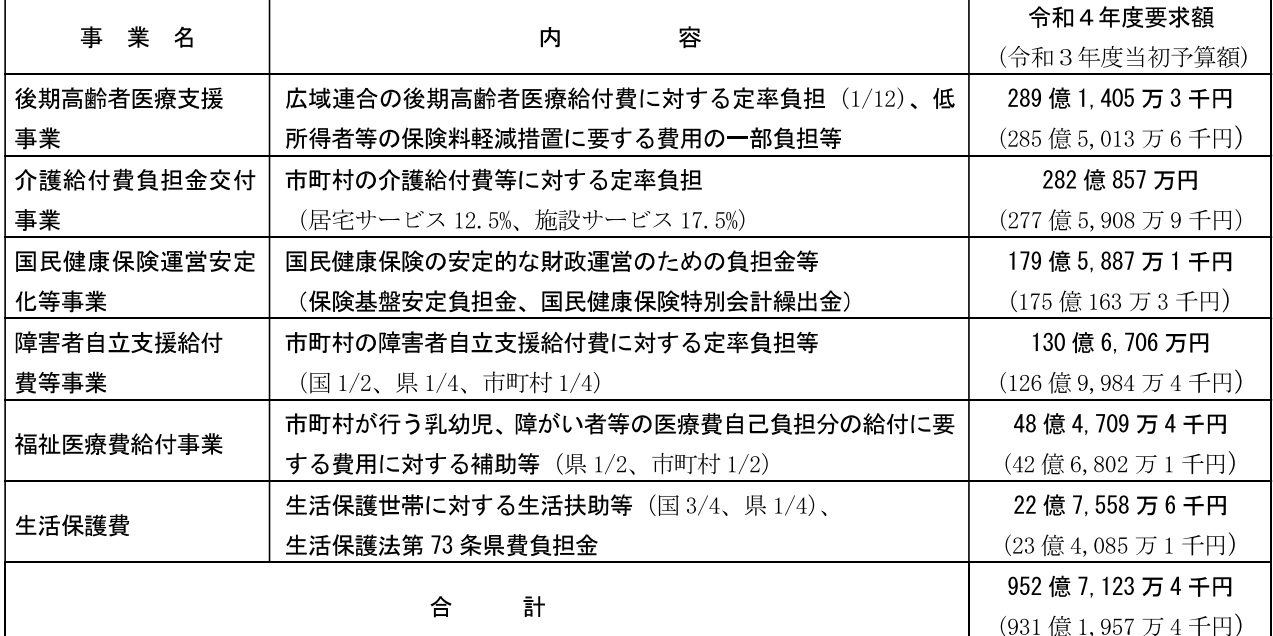

2億4.492万2千円

(2億2,848万3千円)

892万5千円

 $(5774 + H)$ 

- 4.633万1千円
- (4,501万5千円)